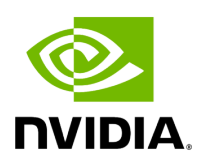

## **Program Listing for File messagelabel.hpp**

/\* \* SPDX-FileCopyrightText: Copyright (c) 2023-2024 NVIDIA CORPORATION & AFFILIATES. All rights reserved. \* SPDX-License-Identifier: Apache-2.0 \* \* Licensed under the Apache License, Version 2.0 (the "License"); \* you may not use this file except in compliance with the License. \* You may obtain a copy of the License at \* \* http://www.apache.org/licenses/LICENSE-2.0 \* \* Unless required by applicable law or agreed to in writing, software \* distributed under the License is distributed on an "AS IS" BASIS, \* WITHOUT WARRANTIES OR CONDITIONS OF ANY KIND, either express or implied. \* See the License for the specific language governing permissions and \* limitations under the License. \*/ #ifndef HOLOSCAN\_CORE\_MESSAGELABEL\_HPP #define HOLOSCAN\_CORE\_MESSAGELABEL\_HPP #include <chrono> #include <iterator> #include <string> #include <unordered\_set> #include <vector> #include "./forward\_def.hpp" namespace holoscan { *// The initially reserved length of each path in message\_paths* #define DEFAULT\_PATH\_LENGTH 10 *// The initially reserved number of paths in message\_paths* #define DEFAULT\_NUM\_PATHS 5 static inline int64\_t get\_current\_time\_us() { return static\_cast<int64\_t> (std::chrono::duration\_cast<std::chrono::microseconds>( std::chrono::system\_clock::now().time\_since\_epoch()) .count()); } struct OperatorTimestampLabel { public: OperatorTimestampLabel() = default; explicit OperatorTimestampLabel(Operator\* op) : operator\_ptr(op), rec\_timestamp(get\_current\_time\_us()), pub\_timestamp(-1) {} OperatorTimestampLabel(Operator\* op, int64\_t rec\_t, int64\_t pub\_t) : operator\_ptr(op), rec\_timestamp(rec\_t), pub\_timestamp(pub\_t) {} OperatorTimestampLabel(const OperatorTimestampLabel& o) : operator\_ptr(o.operator\_ptr), rec\_timestamp(o.rec\_timestamp), pub\_timestamp(o.pub\_timestamp) {} OperatorTimestampLabel& operator=(const OperatorTimestampLabel& o); void set\_pub\_timestamp\_to\_current() { pub\_timestamp = get\_current\_time\_us(); } Operator\* operator\_ptr = nullptr; *// The timestamp when an Operator receives from an input // For a root Operator, it is the start of the compute call* int64\_t rec\_timestamp = 0; *// The timestamp when an Operator publishes an output // For a leaf Operator, it is the end of the compute call* int64\_t pub\_timestamp = 0; }; class MessageLabel { public: using TimestampedPath = std::vector<OperatorTimestampLabel>; using PathOperators =

std::unordered\_set<std::string>; MessageLabel() { *// By default, allocate DEFAULT\_NUM\_PATHS paths in the message\_paths* message\_paths.reserve(DEFAULT\_NUM\_PATHS); } MessageLabel(const MessageLabel& m) : message\_paths(m.message\_paths), message\_path\_operators(m.message\_path\_operators) {} MessageLabel& operator= (const MessageLabel& m) { if (this != &m) { this->message\_paths = m.message\_paths; this->message\_path\_operators = m.message\_path\_operators; } return \*this; } int num\_paths() { return message\_paths.size(); } std::vector<std::string> get\_all\_path\_names(); std::vector<TimestampedPath> paths() { return message\_paths; } int64\_t get\_e2e\_latency(int index); double get\_e2e\_latency\_ms(int index) { return ((double)get\_e2e\_latency(index) / 1000); } static double get\_path\_e2e\_latency\_ms(TimestampedPath path) { int64\_t latency = path.back().pub\_timestamp - path.front().rec\_timestamp; return (static\_cast<double>(latency) / 1000); } TimestampedPath get\_path(int index); std::string get\_path\_name(int index); OperatorTimestampLabel& get\_operator(int path\_index, int op\_index); void set\_operator\_pub\_timestamp(int path\_index, int op\_index, int64\_t pub\_timestamp); void set\_operator\_rec\_timestamp(int path\_index, int op\_index, int64\_t rec\_timestamp); std::vector<int> has\_operator(std::string op\_name); void add\_new\_op\_timestamp(holoscan::OperatorTimestampLabel o\_timestamp); void update\_last\_op\_publish(); void add\_new\_path(TimestampedPath path); std::string to\_string() const; static std::string to\_string(TimestampedPath path); void print\_all(); private: std::vector<TimestampedPath> message\_paths; std::vector<PathOperators> message\_path\_operators; }; } *// namespace holoscan* #endif/\* HOLOSCAN\_CORE\_MESSAGELABEL\_HPP \*/

© Copyright 2022-2024, NVIDIA.. PDF Generated on 06/06/2024